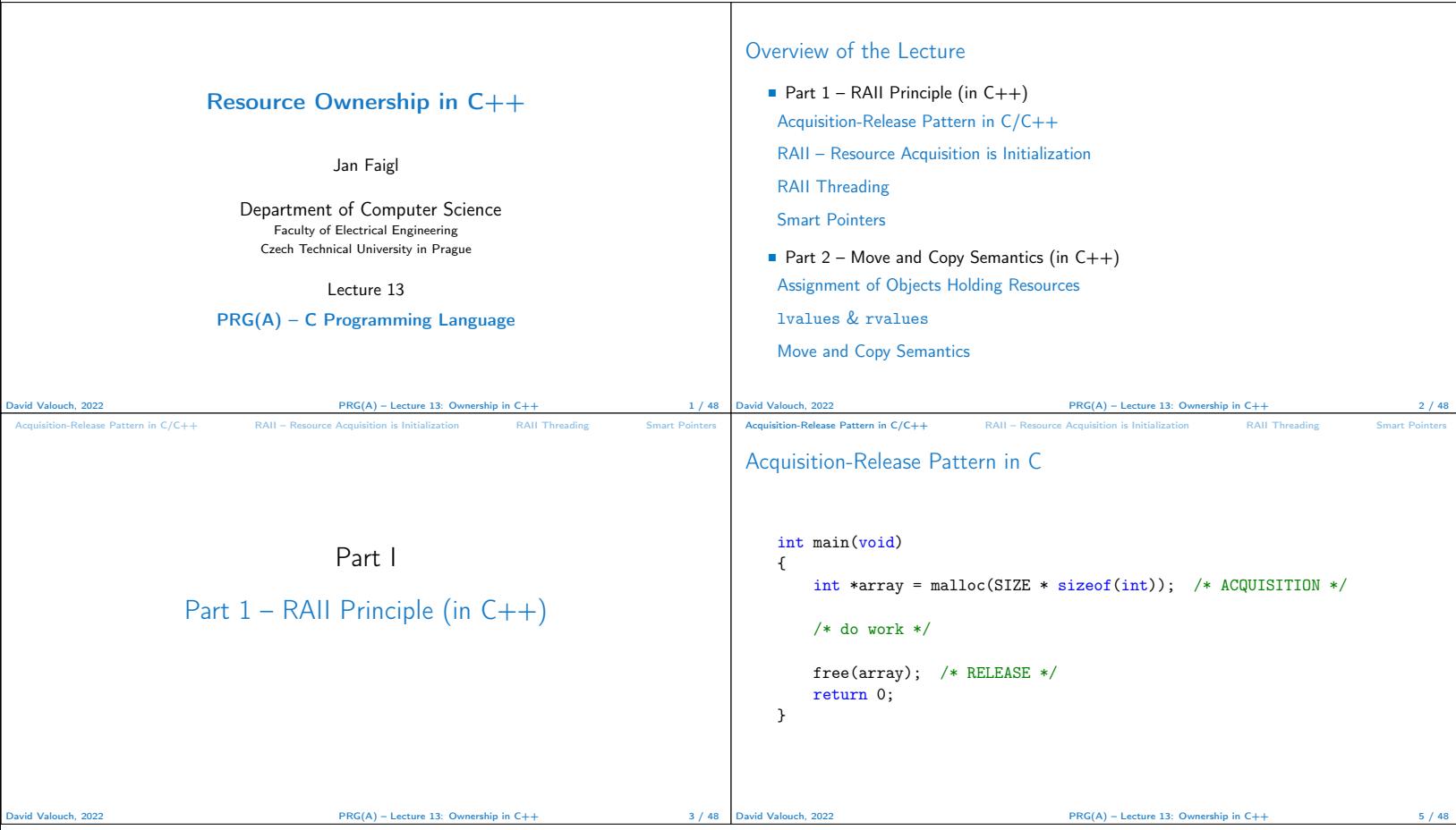

```
Acquisition-Release Pattern in C/C++ RAII – Resource Acquisition is Initialization RAII Threading Smart Pointer
Acquisition-Release Pattern in C
    int main(void)
    {
        FILE *in_file = fopen(FILE_NAME, "r"); /* ACQUISITION */
         /* do work */
        fclose(in_file); /* RELEASE */
        return 0;
    }
David Valouch, 2022 PRG(A) – Lecture 13: Ownership in C++ 6 / 48
                                                                                         Acquisition-Release Pattern in C/C++ RAII – Resource Acquisition is Initialization RAII Threading
                                                                                         Acquisition-Release Pattern in C
                                                                                             int main(void)
                                                                                             {
                                                                                                 pthread_mutex_init(&mtx, NULL);
                                                                                                 pthread_mutex_lock(&mtx); /* ACQUISITION */
                                                                                                 /* do work in critical section */
                                                                                                 pthread_mutex_unlock(&mtx); /* RELEASE */
                                                                                                 return 0;
                                                                                             }
                                                                                        David Valouch, 2022 PRG(A) – Lecture 13: Ownership in C++ 7 / 48
 Acquisition-Release Pattern in C/C++ RAII – Resource Acquisition is Initialization RAII Threading Smart Pointers
Acquisition-Release Pattern in C
    int main(void)
    {
        pthread_create(&thread, NULL, foo, NULL); /* ACQUISITION */
         /* do work */
        pthread_join(&thread, NULL); /* RELEASE */
        return 0;
    }
                                        PRG(A) – Lecture 13: Ownership in C++
                                                                                          Acquisition-Release Pattern in C/C++ RAII – Resource Acquisition is Initialization RAII Threading Smart Pointers
                                                                                         Acquisition-Release Pattern in C++
                                                                                             int main(void)
                                                                                             {
                                                                                                 MyClass* c = new MyClass(); /* ACQUISITION */
                                                                                                 int* array = new int[SIZE];
                                                                                                 /* do work */
                                                                                                 delete[] array;
                                                                                                 delete c; /* RELEASE */
                                                                                                 return 0;
                                                                                             }
                                                                                                                                 PRG(A) – Lecture 13: Owne
```
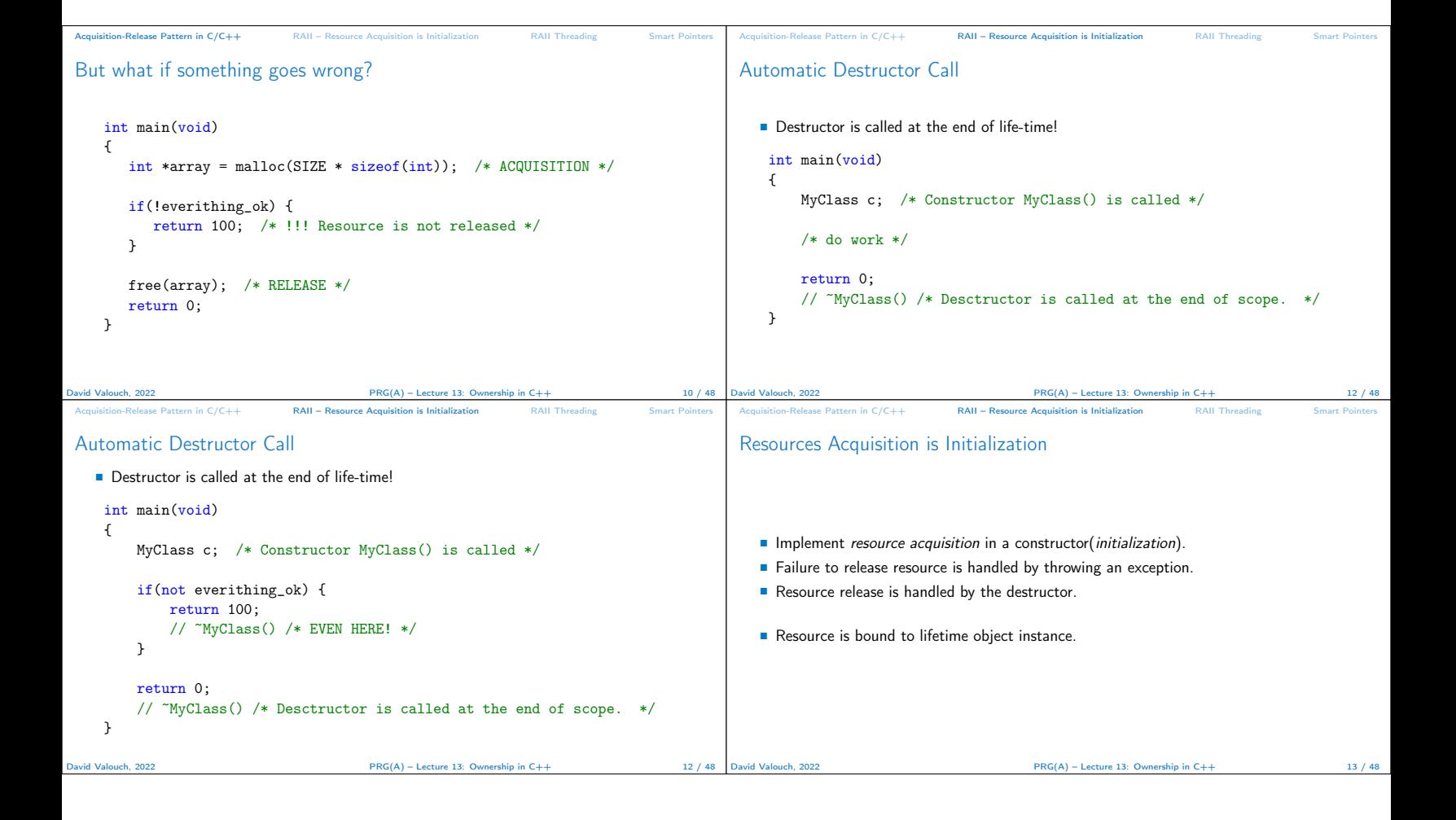

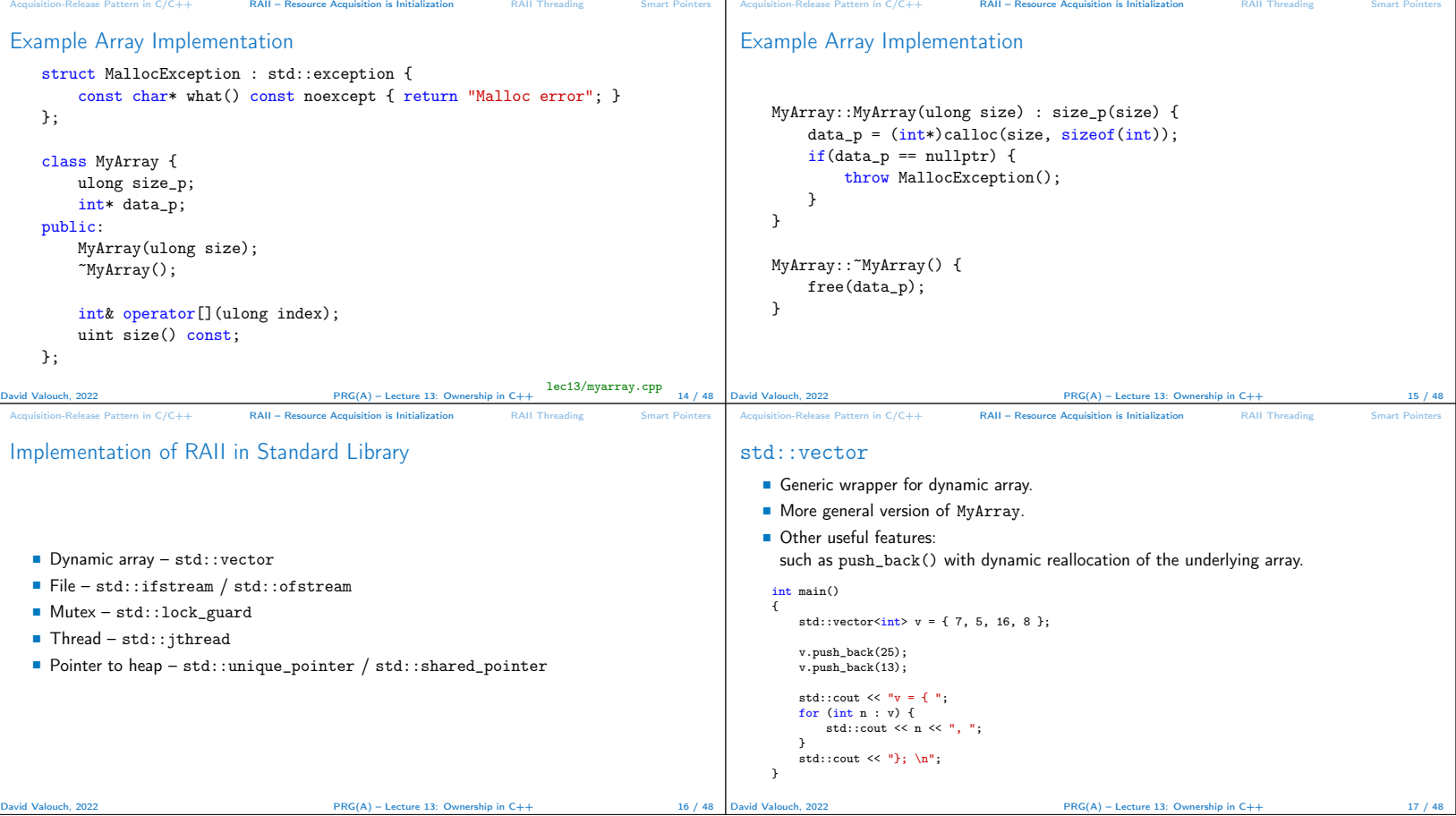

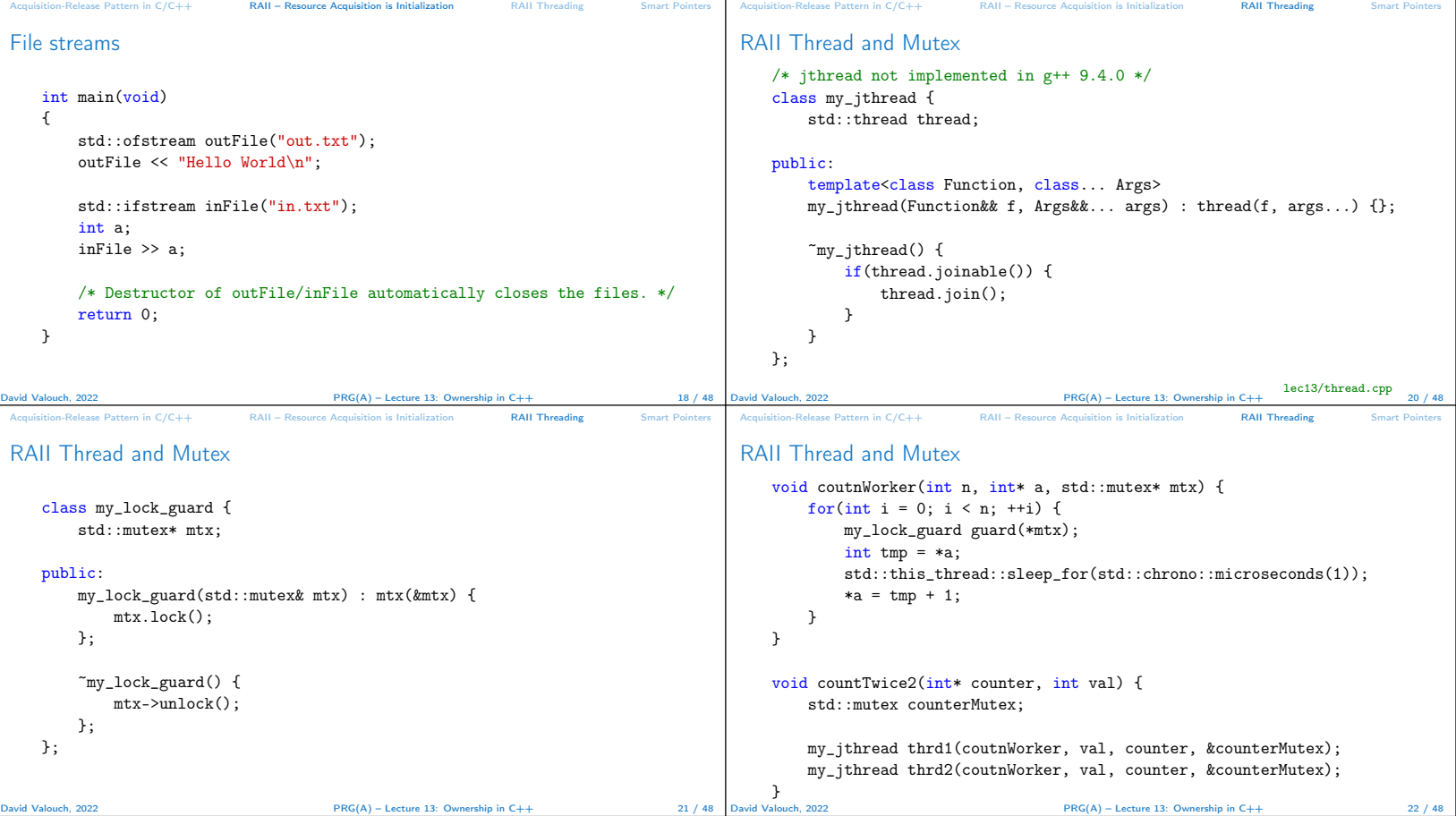

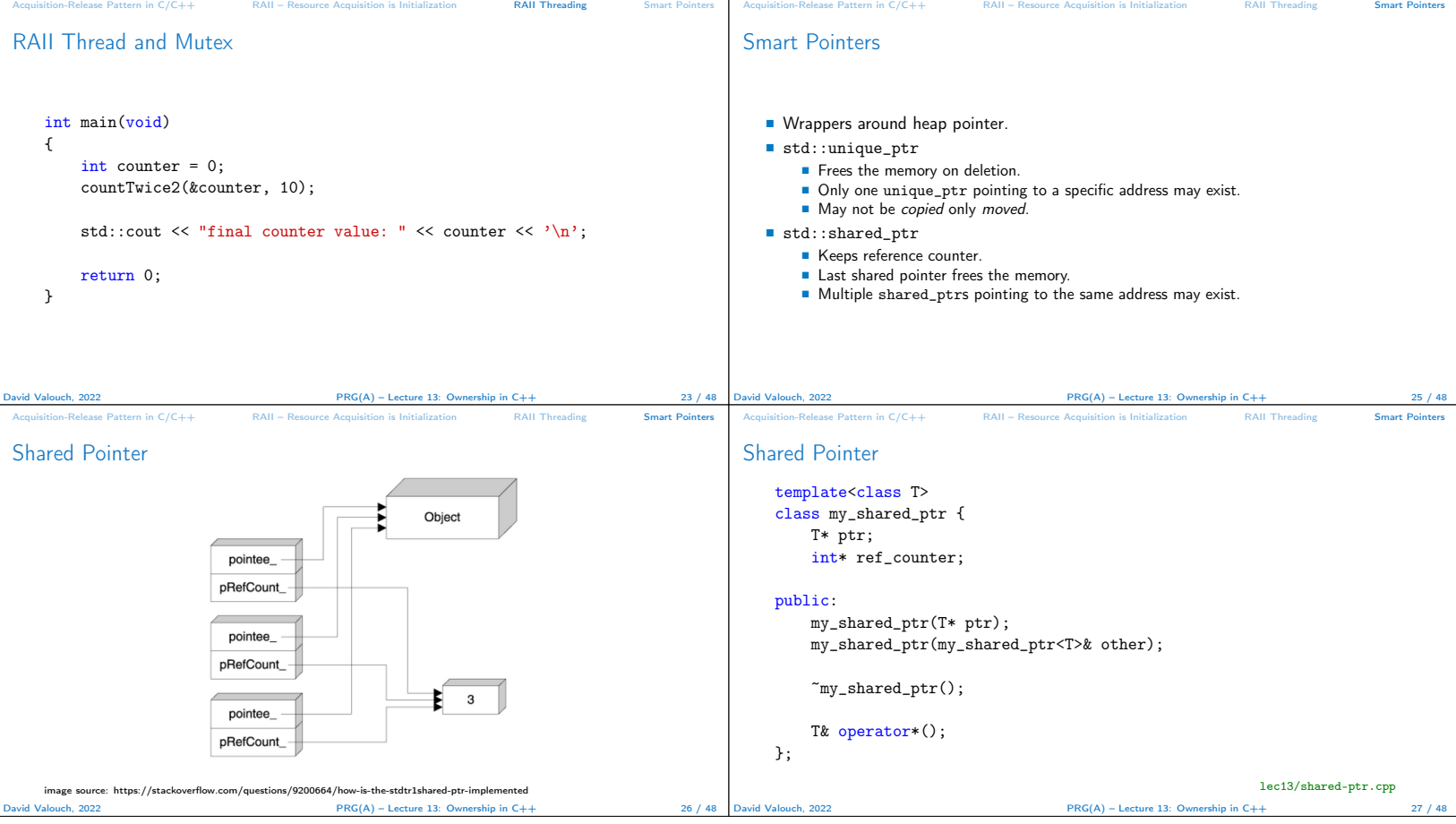

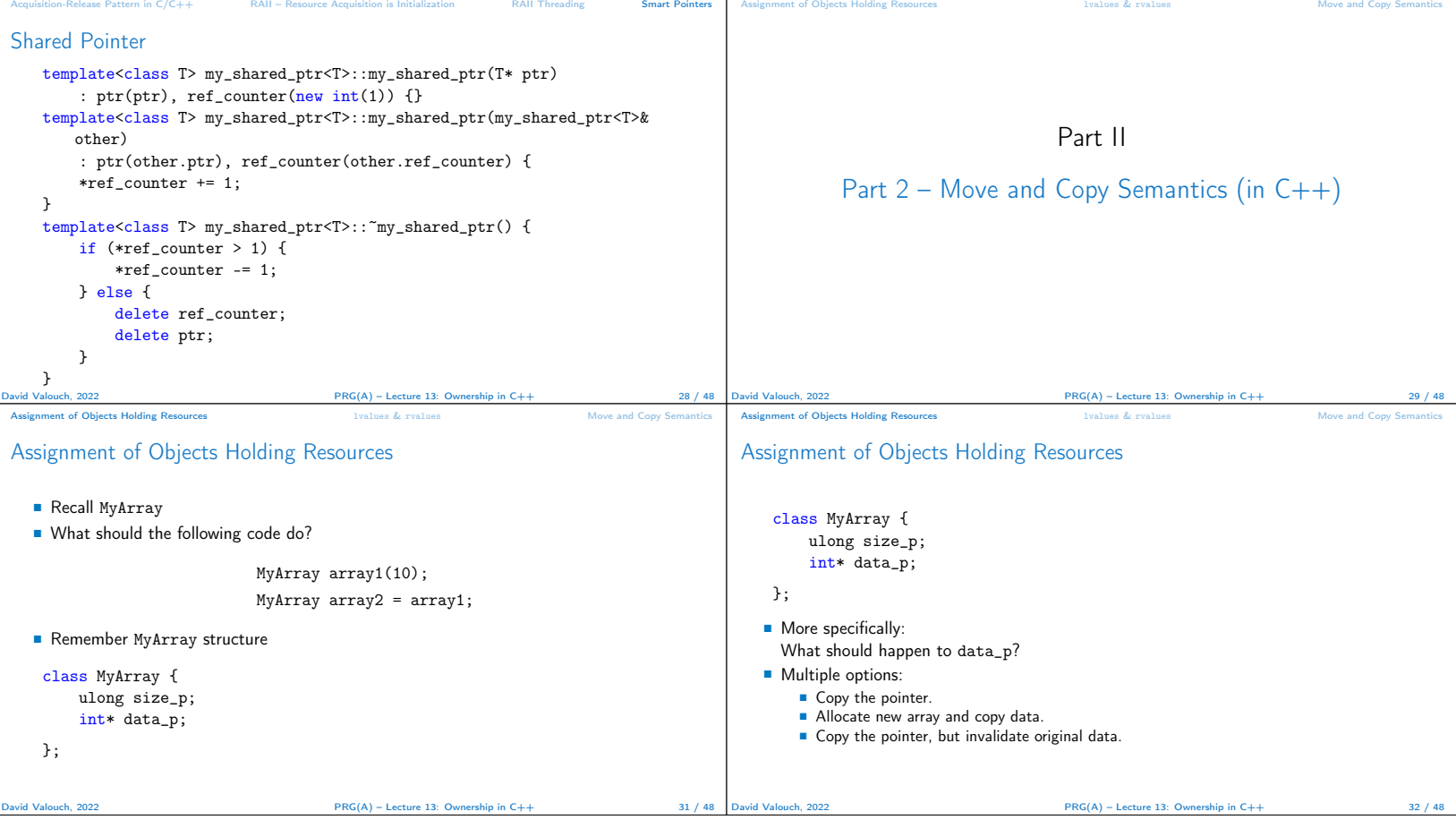

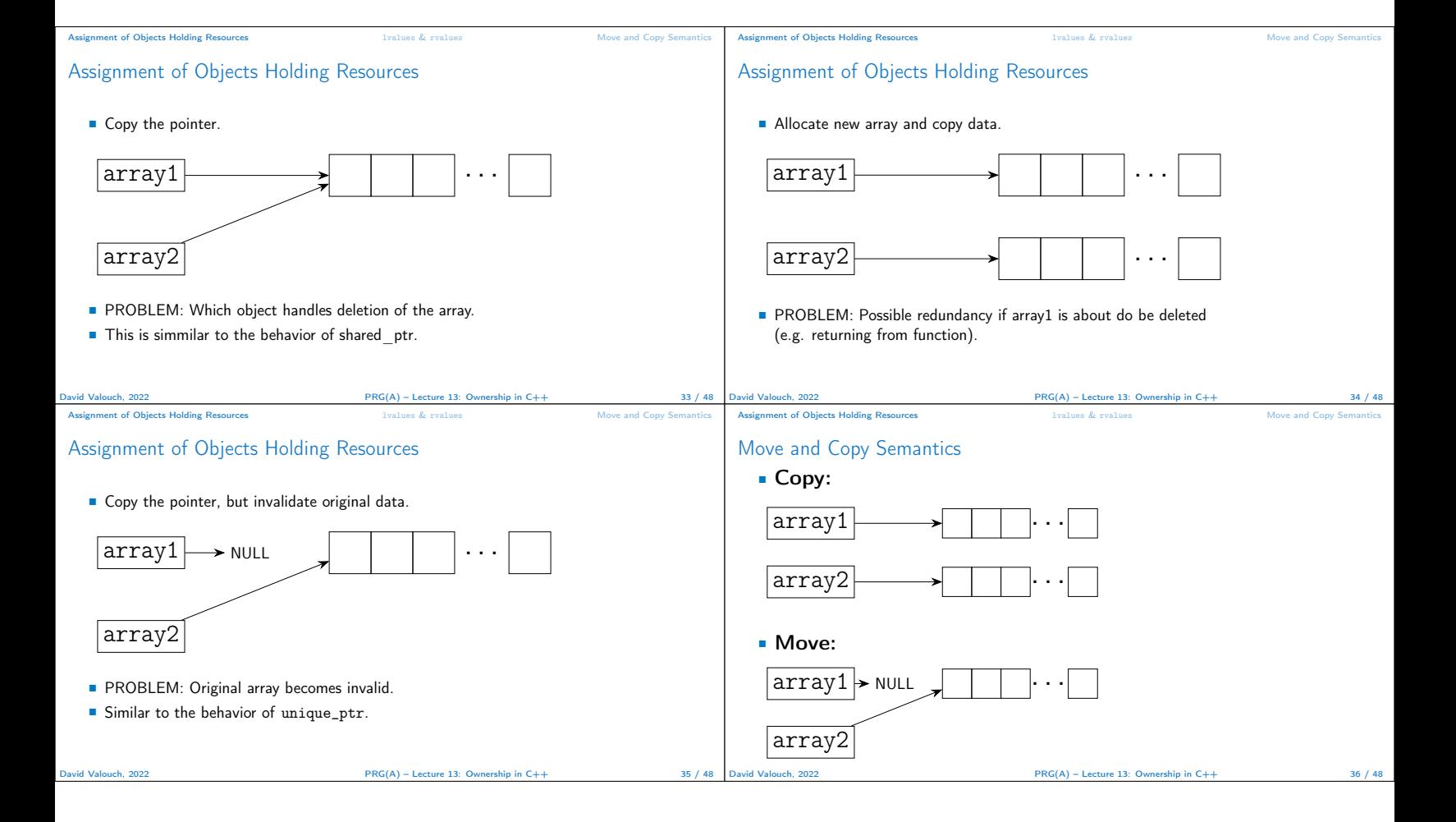

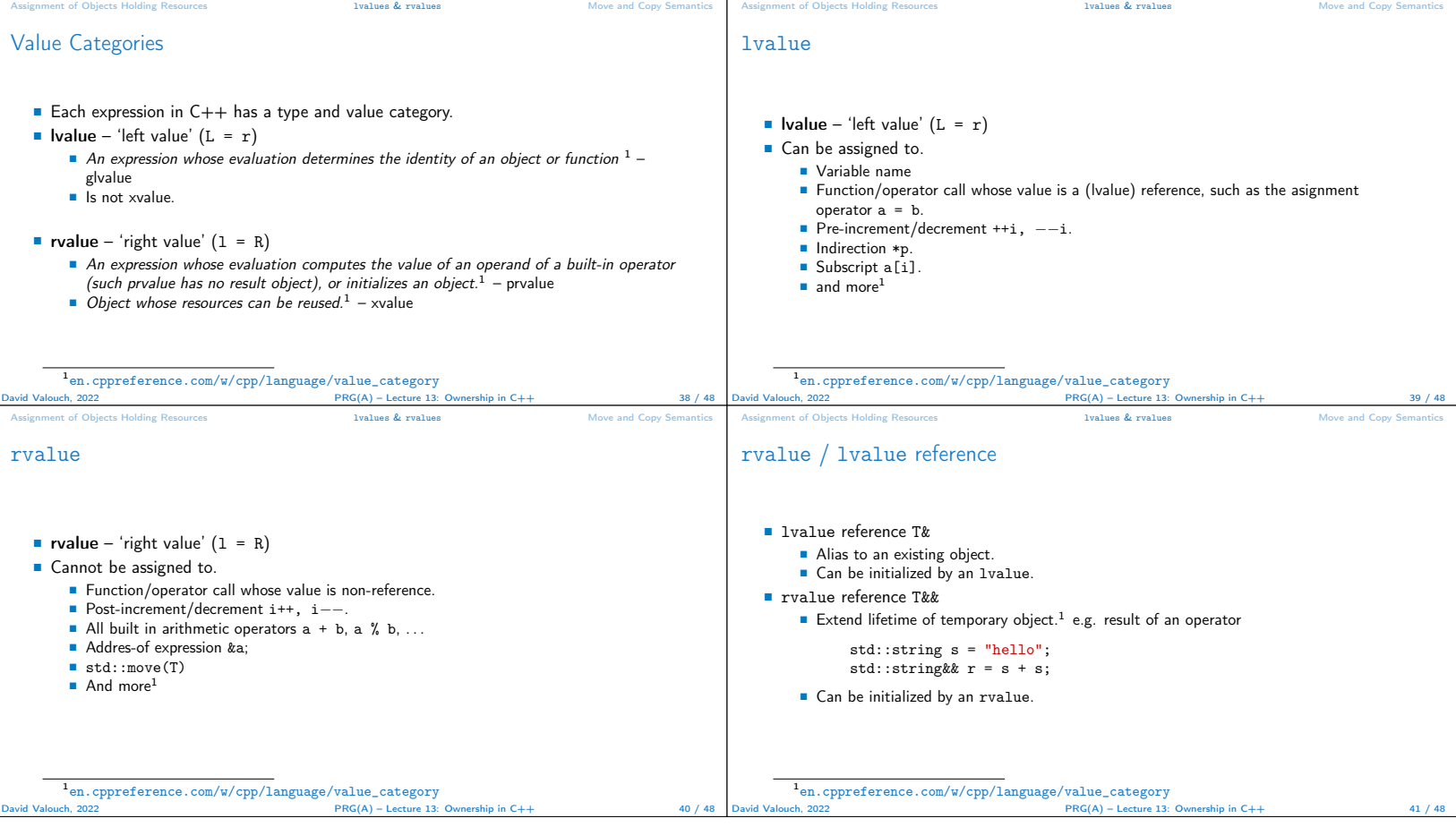

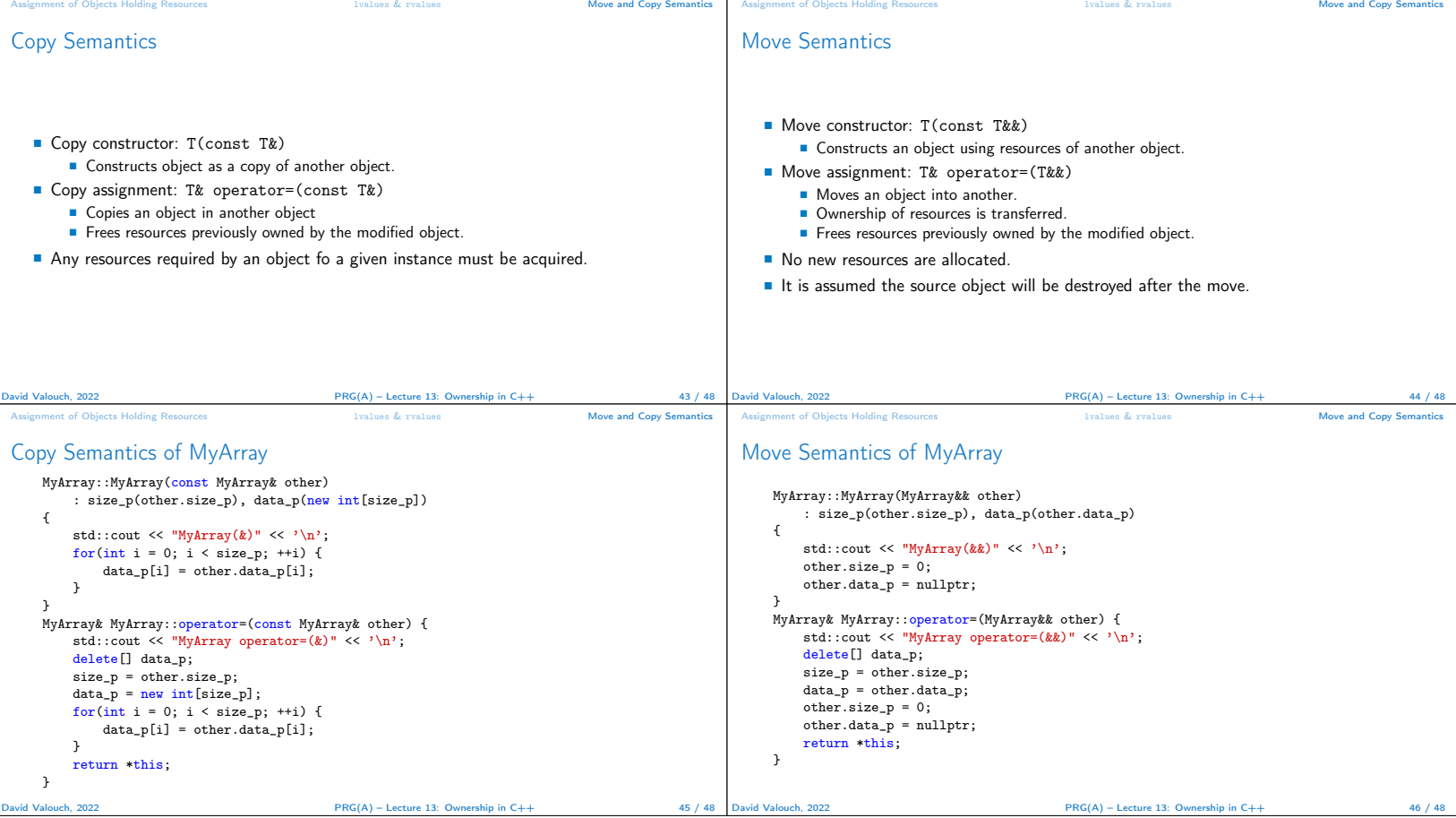

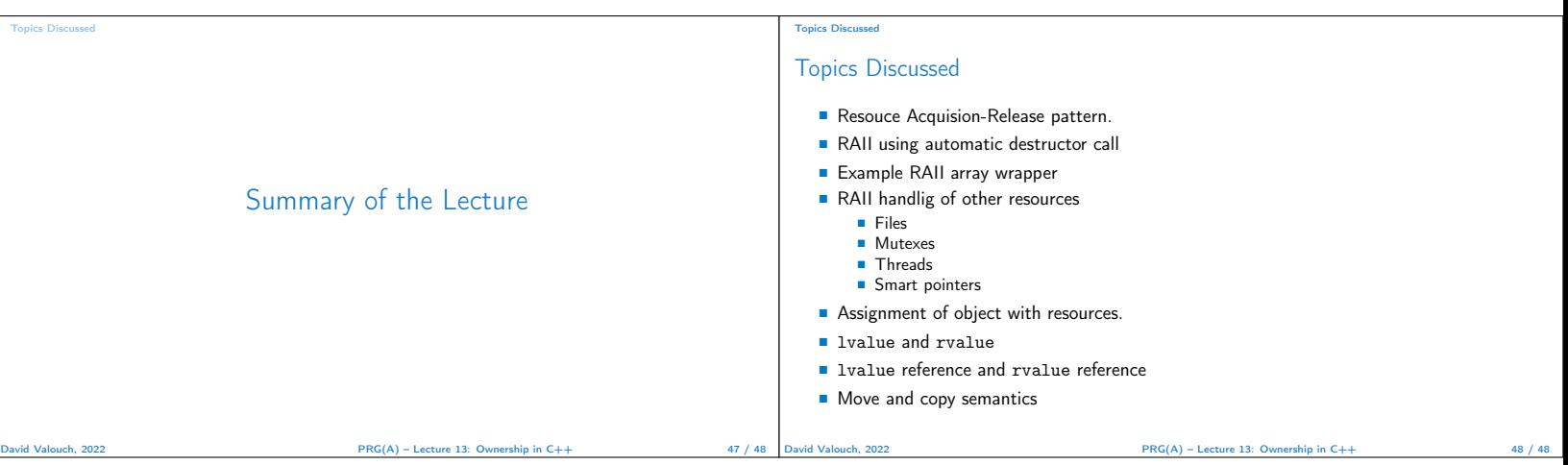